## **PatDrummer Quick View**

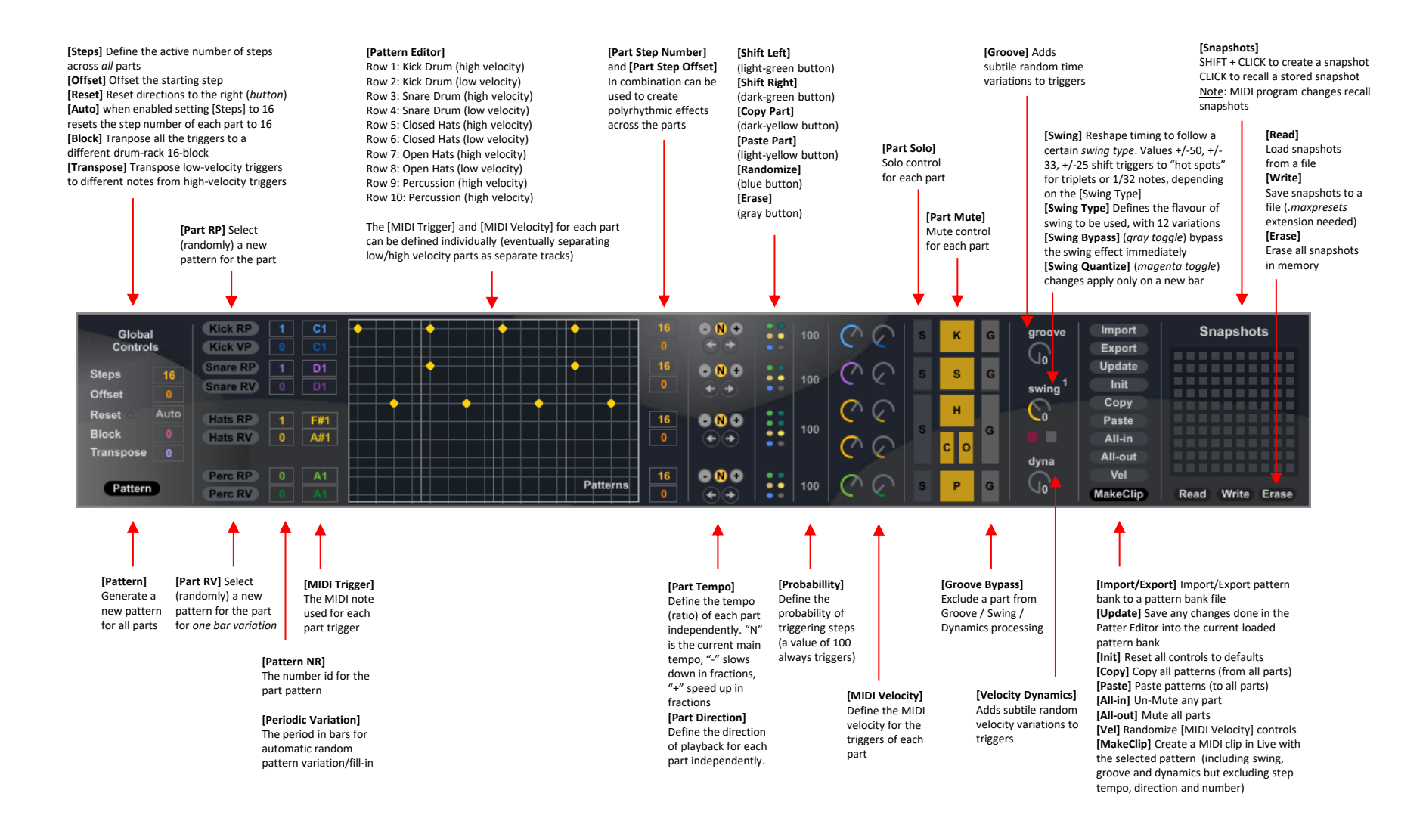